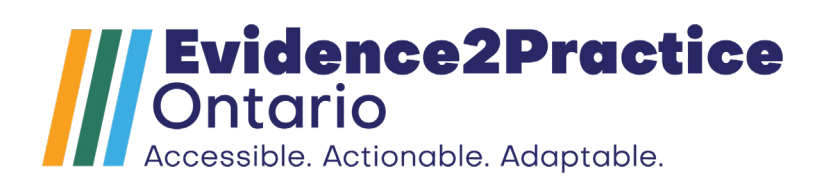

# ORDER SET REVIEW TOOLKIT

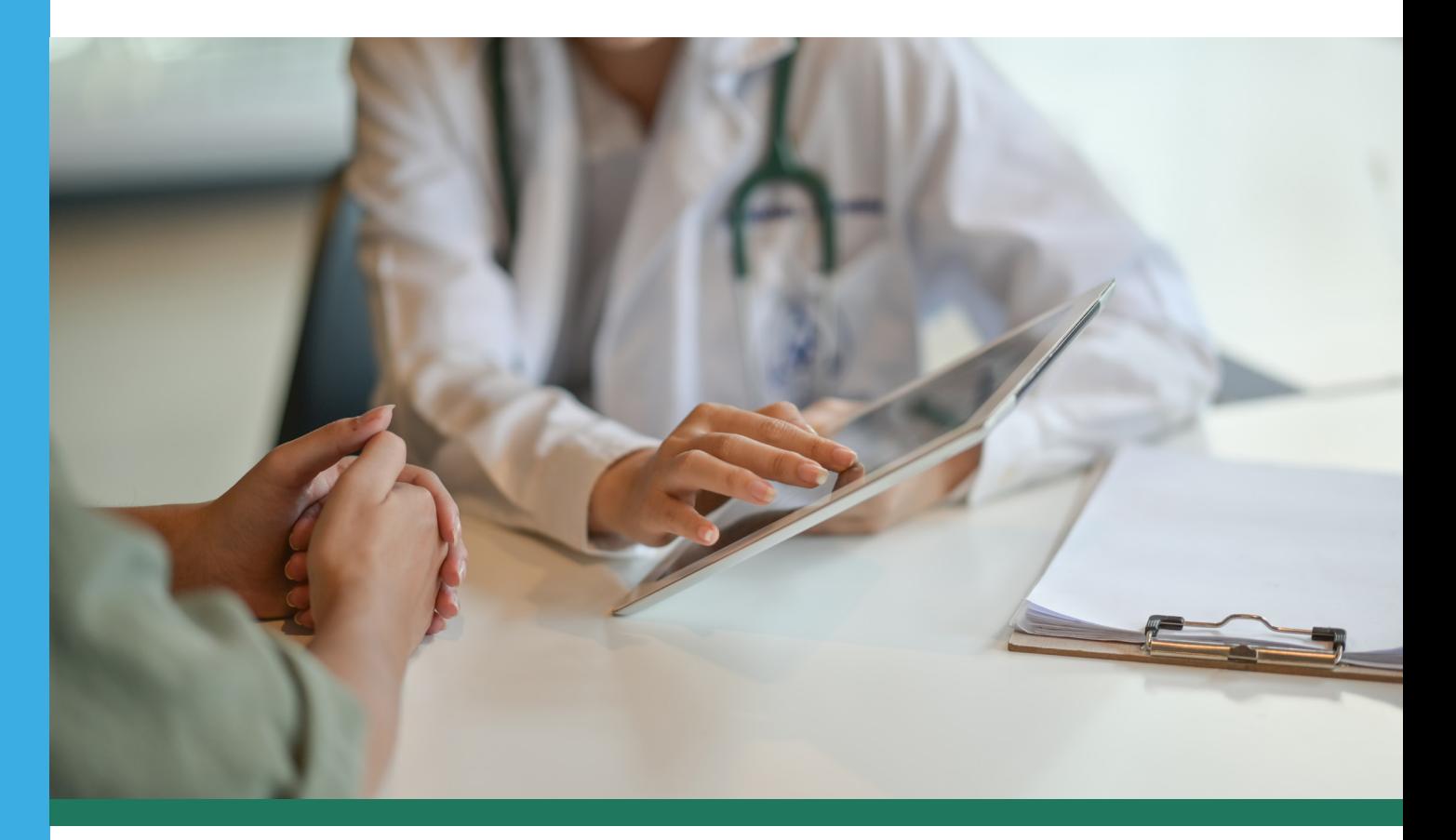

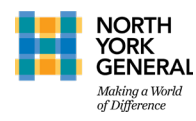

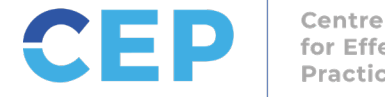

for Effective Practice

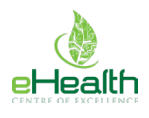

# **Summary**

The purpose of this Order Set Review Toolkit is to guide hospitals across Ontario in reviewing and implementing a Heart Failure Admission Order Set. This initiative is part of Evidence2Practice (E2P) Ontario, a cross-sector collaborative in partnership with North York General Hospital, the Centre for Effective Practice, and the eHealth Centre of Excellence. E2P aims to improve provider experience and enhance patient care through digital interventions that integrate evidence and quality standards into frontline clinical systems, beginning with heart failure.

This toolkit equips hospitals with a complete process for analyzing current order sets and amending these to integrate up-to-date evidence. The Order Set Review Toolkit includes a step-by-step guide, examples of evidence review and identified interventions, and completed order sets from North York General Hospital (NYGH) and St. Mary's General Hospital.

# Before You Start

Depending on the organization, this guide will be useful to clinical informaticians, cardiology subject matter experts, and/or project managers who may be involved in reviewing and implementing a Heart Failure Admission Order Set at their respective sites.

The length of this process may differ based on an organization's resources and state of readiness. The hospitals that implemented the Order Set Review process went live within 5 months of initiation. Please note that the resulting order sets of both hospitals found at the end of this document differ due to respective clinical workflows and localization. Hospitals leveraging this toolkit for review and implementation may observe the same result.

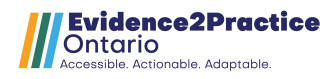

# Table of Contents

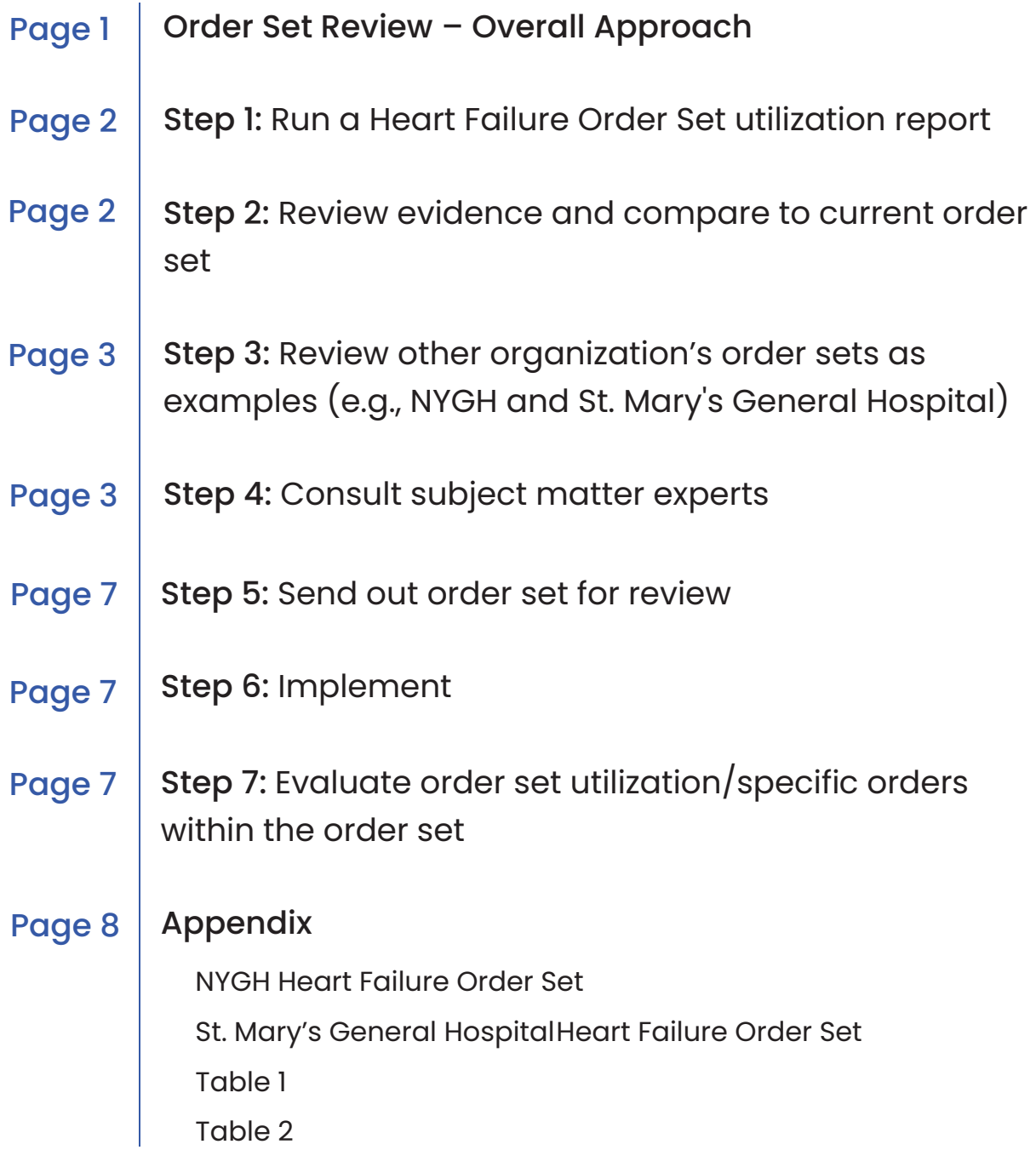

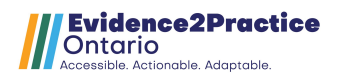

# <span id="page-3-0"></span>Order Set Review – Overall Approach

The steps below outline the recommended high-level overall approach to conducting the Heart Failure Admission Order Set review. The Canadian Heart Failure Society (CHFS) Heart Failure Admission Order Set was a key resource in developing the final product.

This review is the first step of a five-month process for implementing evidence-based care for heart failure. By integrating the key principles of heart failure care upon admission, hospitals across Ontario can improve patient and provider experience.

*Note: CHFS is the national association representing cardiovascular specialists devoted to treating heart failure. To ensure that their hospital-based colleagues across Canada have the latest evidence-based recommendations to optimize treatment for their patients, they launched the CHFS Heart Failure Admission Order Set. This paper Order Set encompasses the latest evidence and recommended therapy for the management of heart failure in the hospital. The CHFS Heart Failure Admission Order Set can be used as a main resource in conducting your hospital's order set review, containing heart failure standards and evidence from 2021.* 

Step 1: Run a Heart Failure Order Set utilization report to better understand how order sets are being utilized in your organization

Step 2: Review evidence from the list below and compare it to your current Order Set

Step 3: Review North York General Hospital and St. Mary's General Hospital's Heart Failure Admission Order Sets (2022) to see samples of two sites who conducted their own order set review based on the evidence listed above.

Step 4: Consult acute care subject matter experts (e.g., cardiologists, nurse practitioners), on discrepancies between current order set, CHFS order set, and other evidence

Step 5: Send Order Set for review and approval through internal channels (e.g., Medical Advisory Committee)

Step 6: Implement revised Heart Failure Admission Order Set

Step 7: Evaluate order set utilization

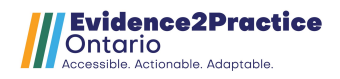

# <span id="page-4-0"></span>Step 1: Run a Heart Failure Order Set utilization report

To better understand how order sets are currently utilized in your organization, run a Heart Failure Order Set Utilization report based on a 1 year sample of all discharged and coded electronic charts with a primary coded discharge diagnosis CMG (case mix group) of congestive heart failure.

# Step 2: Review evidence and compare to current order set

Once the baseline utilization of the heart failure order set has been established, the order set review can begin. This process entails reviewing a number of heart failure resources and comparing the evidence to your hospital's current order set. A recommended primary resource is the CHFS Heart Failure Admission Order Set from 2021 as this proved to be the most translatable source. Note that other heart failure resources may also be useful. Below is a list of resources to consider:

- 1. CHFS Heart Failure Admission Order Set (2021)
- 2. [Heart Failure Quality Based Procedure \(2015\)](https://www.health.gov.on.ca/en/pro/programs/ecfa/docs/qbp_heart.pdf)
- 3. [Ontario Health Heart Failure Quality Standards](https://www.hqontario.ca/Portals/0/documents/evidence/quality-standards/qs-heart-failure-quality-standard-en.pdf)
- 4. [Zynx](https://www.zynxhealth.com/solution/zynxorder/)
- 5. [CCS Guidelines \(2017; HFrEF 2021\)](https://www.onlinecjc.ca/article/S0828-282X(21)00055-6/fulltext)
- 6. [CCS Quality Indicators for Heart Failure](https://ccs.ca/app/uploads/2020/12/HF_QIs_2019_update_final.pdf)

See [Table 1](#page-36-0) in the Appendix for a template that St. Mary's General Hospital used to consolidate evidence between various heart failure resources. Each column represents the heart failure resource used by St. Mary's General Hospital when conducting an Order Set content gap analysis. helpful in seeking alignment between various sources of evidence.

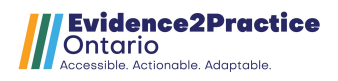

# <span id="page-5-0"></span>Step 3: Review NYGH & SMGH's order sets as examples

[See page 8](#page-10-0) for [NYGH a](#page-10-0)nd St. Mary['s General Hospital's](#page-22-0) final order set. You may use these order sets as examples of recently updated Heart Failure admission order sets.

# Step 4: Consult subject matter experts

In your literature review, you may start to identify gaps between the CHFS Heart Failure Admission Order Set 2021, other evidence, and your current order set. These potential changes can be reconciled by consulting your subject matter experts at your hospital. In preparation of for this meeting, consider using [Table 2](#page-37-0) to keep track of your discussion. St. Mary's outlined a comprehensive list of potential changes prior to meeting with their subject matter experts, then highlighted in green the changes that would be pursued for Medical Advisory Committee approval after the discussion.

Localized differences in hospital order sets are to be expected. Below is an example of key changes made to the NYGH Order Set and rationale for each change.

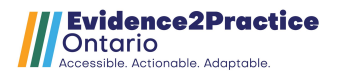

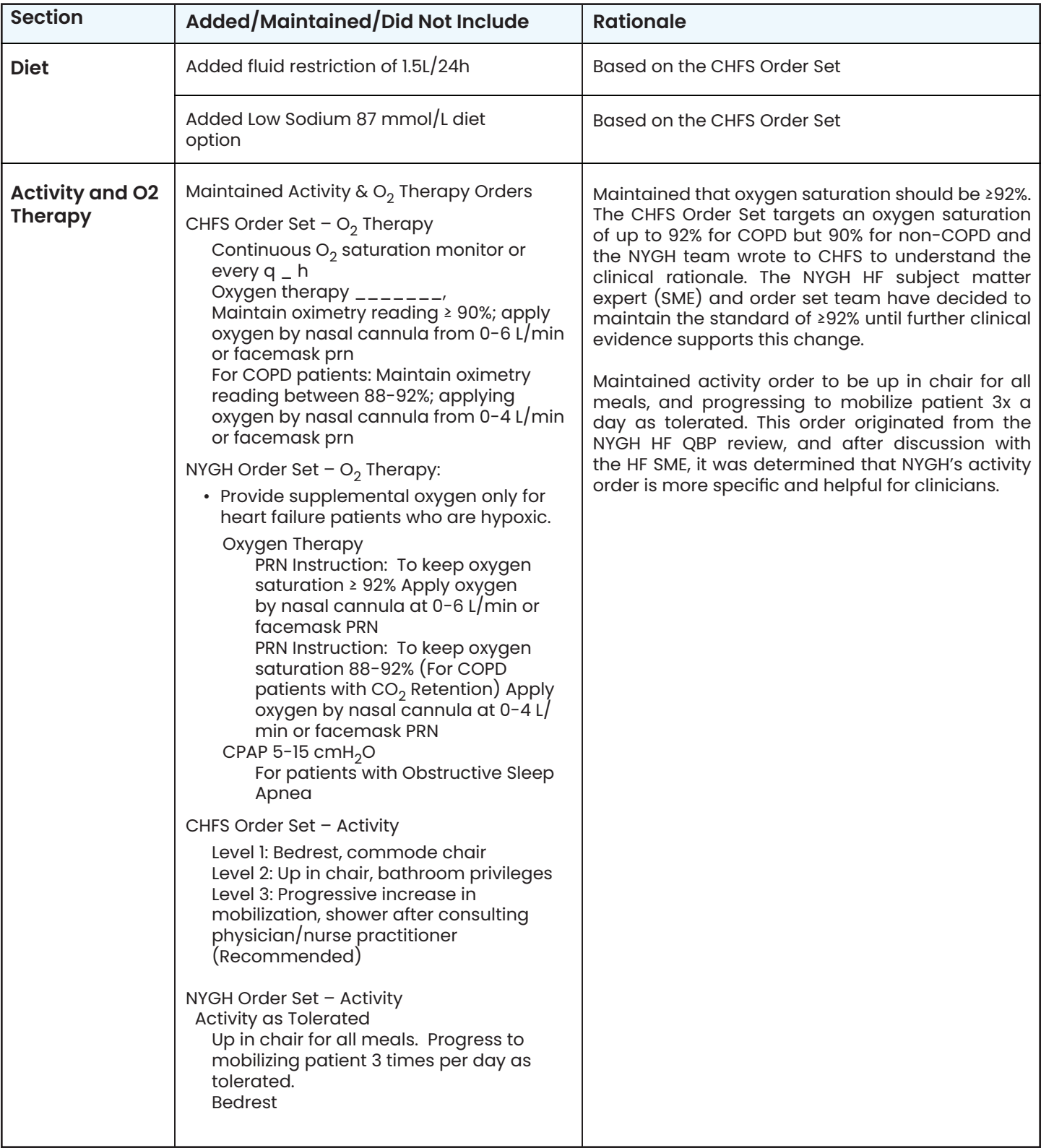

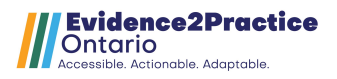

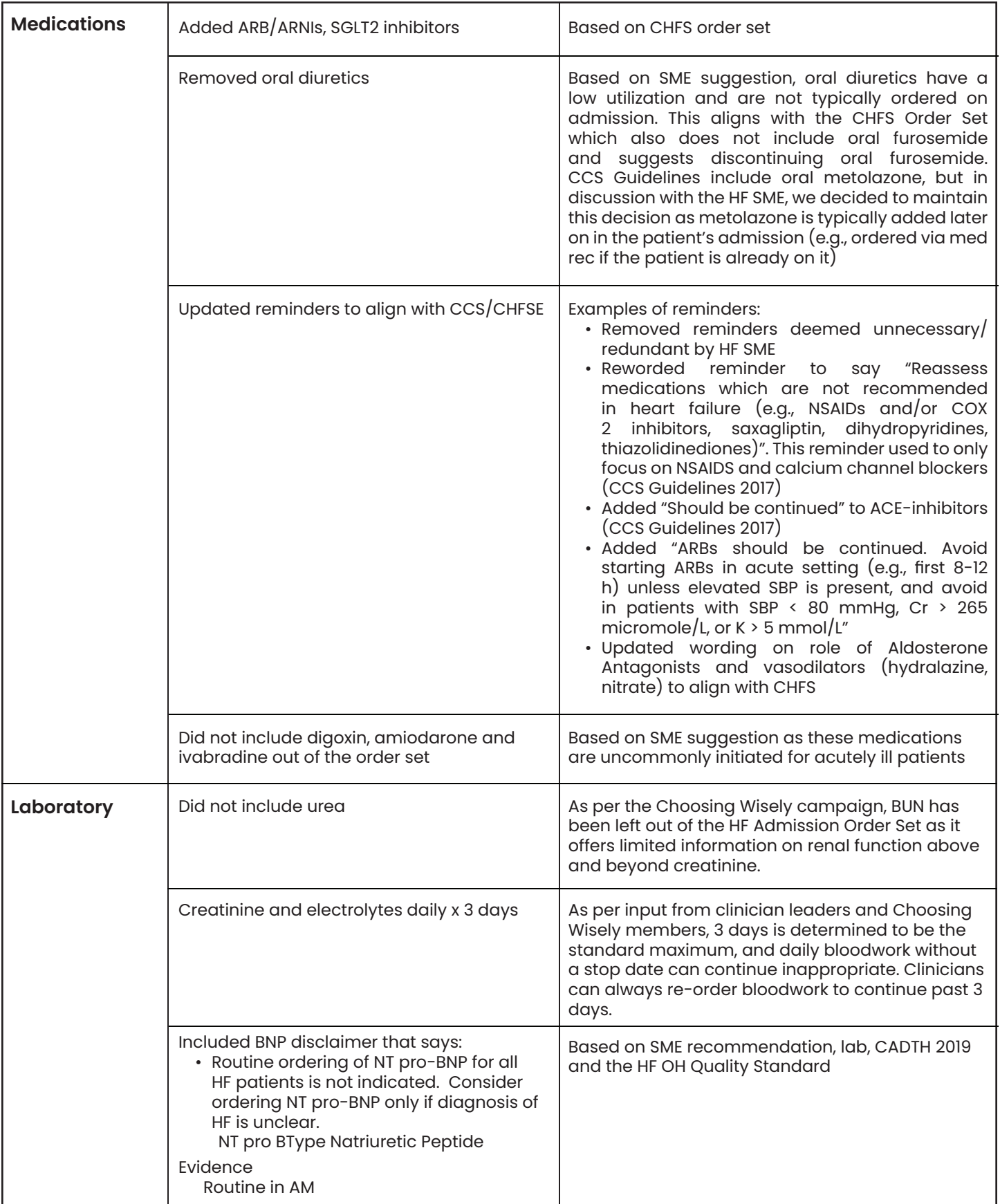

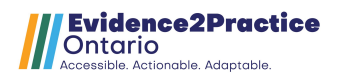

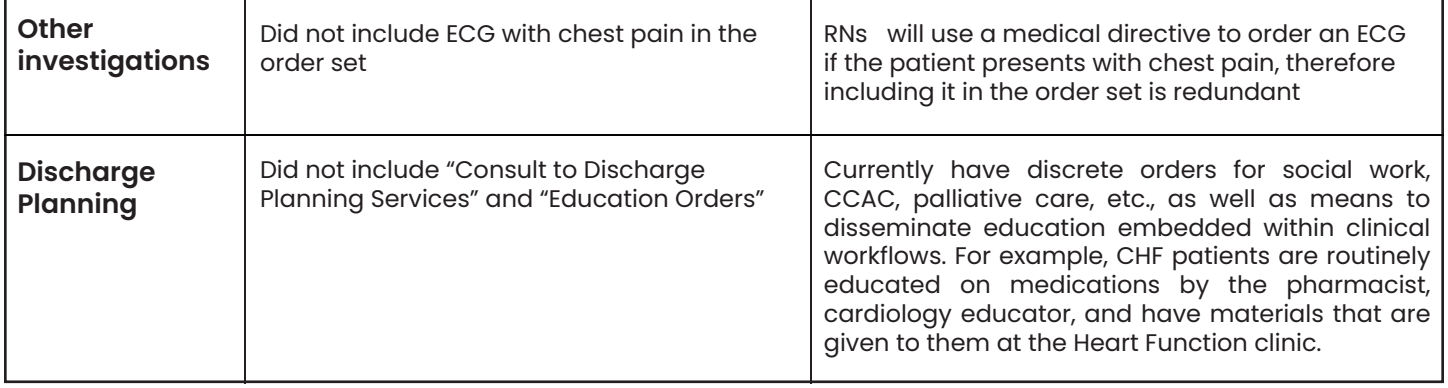

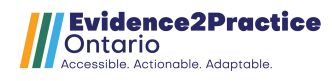

# <span id="page-9-0"></span>Step 5: Send out order set for review

Once you have identified updates to your heart failure admission order set, you will need to send it out for review. Note that each hospital may have an established review and approval process. These approaches may be collaborative, multidisciplinary, require a minimum of 3 cardiology physicians' approval, and final approval by the MAC.

# Step 6: Implement

See examples below for NYGH and St. Mary's General Hospital HF Admission Order Set.

- [NYGH Heart Failure Admission Order Set](#page-10-0)
- [St. Mary's Heart Failure Admission Order Set](#page-22-0)

# Step 7: Evaluate order set utilization/specific orders within the order set

Consider pulling a utilization report to better understand usage analytics and compare order set utilization to baseline. To further evaluate standard adherence, see "Clinical Terminology Mapping and Reporting Toolkit" on mapping terminology to SNOMED CT and pulling reports.

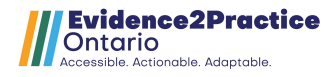

# <span id="page-10-0"></span>Appendix

# NYGH Heart Failure Order Set

## Admission/Transfer

- SEE LINK for QBP: Clinical Handbook for CHF [Source](https://www.health.gov.on.ca/en/pro/programs/ecfa/docs/qbp_heart.pdf)
- Clinical criteria may be used to determine functional levels and staging (e.g. NYHA classification) [Evidence](https://www.zynx.com/Authorspace/general/TransferToEvidence1.aspx?Parm1=0&Parm2=184106177105008031120089&Parm3=216947&Parm4=199032020191038171200192&Parm5=005069196211216127217032)

Admit To

Regular Bed Patient Diagnosis: Heart Failure Coverage Instructions: Consult and Admit to Attending MD, Internist on Call Until 0800

• IMPORTANT: If admitting to a telemetry bed, please also order Cardiac Monitoring. Cardiac Monitoring/ Telemetry

CHF (Moderate to Severe Heart Failure)

#### Resuscitation Status

Resuscitation Status

- 님 :  $\Box$  FULL Resuscitation
- □ No Resuscitation
- $\sqcup$  No Resus EXCEPT Specific Interventions

#### Alerts

Patient Isolation

□ Droplet Contact

- 님 -曰: Contact
- □ Airborne

## Diet [Evidence](https://www.zynx.com/Reference/Content.aspx?ItemID=217610)

• Consider restriction (1.5 to 2 L/day) for all patients with fluid retention or congestion not easily controlled with diuretics, or in patients with substantial renal dysfunction or hyponatremia [Evidence](https://www.zynx.com/Reference/Content.aspx?ItemID=222672)

Heart Healthy Diet

**M** 1500 mL Fluid (1200 mL on tray)

□ Heart Healthy Diet

Low Sodium 87 mmoL Diet

□ 1500 mL Fluid (1200 mL on tray)<br>-

ㄴ ㄴ<br>-..-□ Low Sodium 87 mmoL Diet

Diabetic 6,500 - 7,500 kJ Diet

ᆸ '<br>- - - - $\Box$  1500 mL Fluid (1200 mL on tray)

□□ Diabetic 6,500 - 7,500 kJ Diet

LINKED CONTENT: Modified Texture Diets (Adult) (Module)

## **Activity**

Activity as Tolerated

 $\overrightarrow{\textsf{M}}$  Up in chair for all meals. Progress to mobilizing patient 3 times per day as tolerated.

□ Bedrest

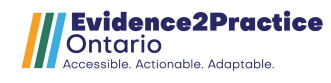

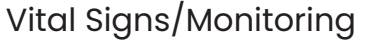

Vital Signs [Evidence](https://www.zynx.com/Reference/Content.aspx?ItemID=216965)

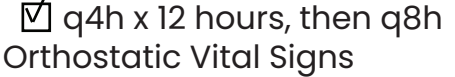

口ご  $\Box$  once,

 $\Box$  daily,

 $\Box$  q8h,

Patient Care

Assessments

Weight [Evidence](https://www.zynx.com/Reference/Content.aspx?ItemID=216965) 

 $\overline{v}$  daily Before breakfast, ideally on standing scale

Intake and Output [Evidence](https://www.zynx.com/Reference/Content.aspx?ItemID=216965) 

 $\boxdot$  q8h,

Capillary Blood Glucose Monitoring

∐ tidac,<br>□ daile

□ daily,<br>□

□ bidac,

□ tidac&hs,

Interventions

Elevate Head of Bed

出こ 30 Degrees

 $\Box$  45 Degrees

 $\Box$  Other (Special Instructions)

Respiratory Care

• Provide supplemental oxygen only for heart failure patients who are hypoxic. Oxygen Therapy

 $\overline{V}$  PRN Instruction: To keep oxygen saturation >= 92% Apply oxygen by nasal cannula at 0-6 L/min or facemask PRN

 $\Box$  PRN Instruction: To keep oxygen saturation 88-92% (For COPD patients with CO2 Retention) Apply oxygen by nasal cannula at 0-4 L/min or facemask PRN CPAP 5-15 cmH2O

 $\Box$  For patients with Obstructive Sleep Apnea

Tubes and Drain Care

Urinary Catheter (Indwelling)

 $\Box$  2 way Straight Drainage

ے<br>تعلی  **LINKED CONTENT:** Urinary Retention (Adult) (Module)EKM

Communications

Obtain Medical Records Other Institutions

 $\Box$  Recent cardiology consult notes and ECHO reports from the health care provider

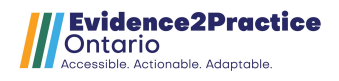

Prophylactic Measures

**LINKED CONTENT:** DVT/VTE Prophylaxis: Medical Condition (Adult) (Module) **LINKED CONTENT:** Common Vaccinations (Influenza/Pneumococcal) (Adult) (Module)

• Smoking cessation counseling should be provided to smokers

**LINKED CONTENT:** Smoking Cessation/Nicotine Withdrawal (Adult & Adolescent) (Module)

IV Solutions

Convert IV to Saline Lock

**M** Routine

IV Maintenance Therapy

normal saline

님 :  $\Box$  1000 mL Bag IV 30 mL/hr

□ 1000 mL Bag IV 60 mL/hr

# Medications

Reminders

- See treatment algorithm attached (2021 Canadian CHF guidelines, Figure 1) [Source](https://pubmed.ncbi.nlm.nih.gov/33827756/)
- Reassess medications which are not recommended in heart failure (e.g. NSAIDs and/or COX 2 inhibitors, saxagliptin, dihydropyridines, thiazolidinediones) [Source](https://pubmed.ncbi.nlm.nih.gov/29111106/)
- For patients with hypertension, consider the use of an antihypertensive agent (singly or in combination) to achieve a target blood pressure < 130/80 mm Hg; angiotensin-converting enzyme inhibitors, or beta-blockers are first-line therapy in patients with Low EF (previously termed "systolic heart failure") [Evidence](https://www.zynx.com/Reference/Content.aspx?ItemID=217614)
- Consider reducing dose of diuretics, ACE inhibitors, ARBs and spironolactone in patients who are oliguric or have elevated creatinine ( >30% above baseline). These medications may need to be held in severe or unstable renal dysfunction (serum creatinine > 200 micromole/L). Reassess frequently until renal function improves [Source](https://pubmed.ncbi.nlm.nih.gov/17245481/)
- Doses of guideline directed medications should gradually be increased to meet target doses, if possible/tolerated [Source](https://pubmed.ncbi.nlm.nih.gov/29111106/)

## **Diuretics**

- Please refer to NYGH Guidance document on CHF Diuretic Management Source
- REDUCED EF (HF-REF): Patients admitted with evidence of significant pulmonary or peripheral congestion should be promptly treated with IV loop diuretics as first line [Source](https://pubmed.ncbi.nlm.nih.gov/29111106/)
- PRESERVED EF (HF-PEF): Loop diuretics should be used for relief of symptoms due to volume overload (e.g. peripheral edema, pulmonary congestion) [Evidence](https://www.zynx.com/Authorspace/general/TransferToEvidence1.aspx?Parm1=0&Parm2=184106177105008031120089&Parm3=217007&Parm4=110047101118223184154179&Parm5=005069196211216127217032)
- PATIENTS CURRENTLY ON LASIX: The initial intravenous furosemide dose should be equal or exceed their chronic furosemide oral daily dose [Source](https://pubmed.ncbi.nlm.nih.gov/29111106/)

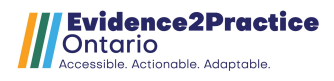

- LASIX-NAIVE: For CrCl  $>$ /= 60 mL/min: Consider furosemide 20-40 mg IV bid-tid as INITIAL IV dose (or 5-20 mg/h). CrCl < 60 mL/min: furosemide 40-80 mg IV bid-tid. [Source](https://pubmed.ncbi.nlm.nih.gov/29111106/)
	- Lasix inj [Source](https://www.zynx.com/zynxprd/multum/frame_main.asp?sectID=monograph&DrugID=d00070)
- □ 20 mg Inj IV ONCE<br>□ 49 mg Inj IV ONCE
- $\Box$  40 mg Inj IV ONCE
- □ 60 mg Inj IV ONCE<br>□ 89 mg Inj IV ONOF
- ᆸ )<br>- 「c □ 80 mg Inj IV ONCE
- For those requiring IV diuretic therapy, furosemide may be dosed intermittently OR as continuous infusion (DOSE study, 2011, shows no advantage of continuous infusion in acute decompensated HF) [Source](https://pubmed.ncbi.nlm.nih.gov/29111106/)  Lasix inj [Source](https://www.zynx.com/zynxprd/multum/frame_main.asp?sectID=monograph&DrugID=d00070)
- 
- □ 40 mg Inj IV daily Hold if SBP < 95 mmHg,<br>□ 20
- □ 60 mg Inj IV daily Hold if SBP < 95 mmHg,<br>□ 80 mg Ini IV daily Hold if SBB < 95 mg Un
- □ 80 mg Inj IV daily Hold if SBP < 95 mmHg,
- $\Box$  40 mg Inj IV bid Hold if SBP < 95 mmHg,
- $\Box$  40 mg Inj IV q8h Hold if SBP < 95 mmHg,
- $\Box$  80 mg Inj IV bid Hold if SBP < 95 mmHg,

**LINKED CONTENT:** Furosemide (Lasix) Infusion for ED/Cardiology In-Patients (Module)

- Switch to oral furosemide once euvolemia is achieved. The bioavailability of oral furosemide is 50% of the IV dose Source
- For persistent volume overload despite use of optimal dose loop diuretic, add a thiazide diuretic (e.g. metolazone). [Evidence](https://www.zynx.com/Reference/Content.aspx?ItemID=217007)

ARNI (ARB/Neprilysin Inhibitors) [Evidence](https://www.zynx.com/Reference/Content.aspx?ItemID=225598) 

- There is evidence supporting initiation of ARNI in the acute setting [Source](https://pubmed.ncbi.nlm.nih.gov/30767714/)
- HF-REF: Angiotensin Neprilysin Inhibitor (ARNi) is the preferred drug for HF with LVEF  $\langle$  /= 40% (unless intolerant/contraindicated) Source
- Do not initiate sacubitril-valsartan with an ACE inhibitor or within 36 hours of the most recent dose of an ACE inhibitor, or to patients with a history of angioedema [Evidence](https://www.zynx.com/Reference/Content.aspx?ItemID=225598)

ENTRESTO 24.3 mg/25.7 mg [Source](https://www.zynx.com/Authorspace/multum/frame_main.asp?sectID=monograph&DrugID=d08369) 

- □ 1 tab Tab PO q12h Hold if SBP < 95 mmHg,
- ENTRESTO 48.6 mg/51.4 mg [Source](https://www.zynx.com/authorspace/Utilities/MultumDisplay.aspx?sectID=monograph&drugID=d08369)
- □ 1 tab Tab PO q12h Hold if SBP < 95 mmHg,
- ENTRESTO 97.2 mg/102.8 mg [Source](https://www.zynx.com/Authorspace/multum/frame_main.asp?sectID=monograph&DrugID=d08369)
- □ 1 tab Tab PO q12h Hold if SBP < 95 mmHg,

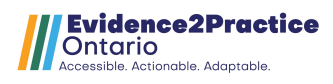

ACE Inhibitors [Evidence](https://www.zynx.com/Reference/Content.aspx?ItemID=216989)

- ACE-inhibitors should be continued. Avoid starting ACE-inhibitors in acute setting (e.g. first 8-12 h) unless elevated SBP is present, and avoid in patients with SBP < 80 mmHg, Cr > 265 micromole/L, or K > 5 mmol/L [Source](https://pubmed.ncbi.nlm.nih.gov/29111106/)
- ACE-inhibitors are recommended in all patients with HF-REF (LVEF < 40%), and should be considered in most patients with HF-PEF (LVEF >40%), unless contraindicated. [Evidence](https://www.zynx.com/Reference/Content.aspx?ItemID=216989)
- Perindopril and ramipril require dose adjustment for renal dysfunction Altace [Source](https://www.zynx.com/zynxprd/multum/frame_main.asp?sectID=monograph&DrugID=d00728)
- □ 1.25 mg Cap PO daily Hold if SBP < 95 mmHg,
- □ 2.5 mg Cap PO daily Hold if SBP < 95 mmHg,
- □ 2.5 mg Cap PO q12h Hold if SBP < 95 mmHg,
- 므 :  $\Box$  5 mg Cap PO daily Hold if SBP < 95 mmHg,
- □ 5 mg Cap PO q12h Instructions: (target dose) Hold if SBP < 95 mmHg,<br>□ 10 me: Cam PO dail: Unld if SBB < 05 mml la
- □ 10 mg Cap PO daily Hold if SBP < 95 mmHg,

#### Coversyl [Source](https://www.zynx.com/zynxprd/multum/frame_main.asp?sectID=monograph&DrugID=d04440)

- □ 2 mg Tab PO daily Hold if SBP < 95 mmHg,
- □ 4 mg Tab PO daily Hold if SBP < 95 mmHg,
- $\Box$  8 mg Tab PO daily Instructions: (target dose) Hold if SBP < 95 mmHg,

ARBs (Angiotensin Receptor Blockers)

- ARBs should be continued. Avoid starting ARBs in acute setting (e.g. first 8-12 h) unless elevated SBP is present, and avoid in patients with SBP < 80 mmHg, Cr > 265 micromole/L, or K > 5 mmol/L [Source](https://pubmed.ncbi.nlm.nih.gov/29111106/)
- REDUCED EF (HF-REF): Angiotensin-II receptor blockers (ARBs) are recommended in ACEI-intolerant patients, to reduce morbidity and mortality. Routine combination of ACE-I, ARB, and aldosterone antagonist therapy is potentially harmful [Evidence](https://www.zynx.com/Reference/Content.aspx?ItemID=216992)
- PRESERVED EF (HF-PEF): ARBs may be considered in patients with hypertension, or to decrease hospitalization for patients with heart failure and PEF. [Evidence](https://www.zynx.com/Reference/Content.aspx?ItemID=216992) Atacand [Source](https://www.zynx.com/zynxprd/multum/frame_main.asp?sectID=monograph&DrugID=d04322)
- □ 4 mg Tab PO daily Hold if SBP < 95 mmHg,
- □ 8 mg Tab PO daily Hold if SBP < 95 mmHg,
- □ 16 mg Tab PO daily Hold if SBP < 95 mmHg,
- □ 32 mg Tab PO daily Instructions: (target dose) Hold if SBP < 95 mmHg, Diovan [Source](https://www.zynx.com/zynxprd/multum/frame_main.asp?sectID=monograph&DrugID=d04113)
- □ 40 mg Tab PO q12h Hold if SBP < 95 mmHg,
- □ 80 mg Tab PO q12h Hold if SBP < 95 mmHg,
- □ 160 mg Tab PO q12h Instructions: (target dose) Hold if SBP < 95 mmHg,

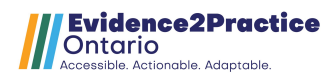

Beta Blockers [Evidence](https://www.zynx.com/Reference/Content.aspx?ItemID=216994)

- REDUCED EF (HF-REF): Continuation (or initiation at a low dose) of a beta blocker is recommended when the patient's condition allows (i.e. patient no longer symptomatic from hypotension or bradycardia) [Source](https://pubmed.ncbi.nlm.nih.gov/29111106/)
- Use of proven beta blockers (e.g. bisoprolol or carvedilol) is recommended for all patients with current or prior symptoms of HF-REF unless contraindicated, to reduce morbidity and mortality [Source](https://pubmed.ncbi.nlm.nih.gov/23741058/)
- Titrate beta blocker therapy SLOWLY to target dose (or maximum tolerated dose if target dose not reached). [Source](https://pubmed.ncbi.nlm.nih.gov/23201056/)
- Bisoprolol requires dose adjustment for renal dysfunction Monocor [Source](https://www.zynx.com/zynxprd/multum/frame_main.asp?sectID=monograph&DrugID=d00709)
- □ 1.25 mg Tab PO daily Hold if HR < 55 bpm, Hold if SBP < 95 mmHg,
- ᆸ ←<br>□ ⋷  $\Box$  2.5 mg Tab PO daily Hold if HR < 55 bpm, Hold if SBP < 95 mmHg,
- □ 5 mg Tab PO daily Hold if HR < 55 bpm, Hold if SBP < 95 mmHg,<br>□ 7 F m = Fab PO daily Unklet if UP < FF hans, Unklet if SBP < 95 man U
- □ 7.5 mg Tab PO daily Hold if HR < 55 bpm, Hold if SBP < 95 mmHg,
- □ 10 mg Tab PO daily Instructions: (target dose) Hold if HR < 55 bpm, Hold if SBP < 95 mmHg,

Coreg [Source](https://www.zynx.com/zynxprd/multum/frame_main.asp?sectID=monograph&DrugID=d03847) 

- □ 3.125 mg Tab PO q12h Instructions: Give with food to minimize risk of orthostatic hypotension. Hold if HR < 55 bpm, Hold if SBP < 95 mmHg,
- □ 6.25 mg Tab PO q12h Instructions: Give with food to minimize risk of orthostatic hypotension. Hold if HR < 55 bpm, Hold if SBP < 95 mmHg,
- □ 12.5 mg Tab PO q12h Instructions: Give with food to minimize risk of orthostatic hypotension. Hold if HR < 55 bpm, Hold if SBP < 95 mmHg,
- □ 25 mg Tab PO q12h Instructions: (target dose FOR WEIGHT </= 85 KG) Give with food to minimize risk of orthostatic hypotension. Hold if HR < 55 bpm, Hold if SBP < 95 mmHg,
- □ 50 mg Tab PO q12h Instructions: (target dose FOR WEIGHT > 85 KG) Give with food to minimize risk of orthostatic hypotension. Hold if HR < 55 bpm, Hold if SBP < 95 mmHg,

Aldosterone Antagonists [Evidence](https://www.zynx.com/Reference/Content.aspx?ItemID=216990)

- Aldosterone antagonists are recommended for LVEF  $\langle$  /= 40%. (Consider in patients with HFpEF if potassium  $\leq 5$  mmol/L and CrCl  $\geq$  /=30 mL/min[\) Source](https://pubmed.ncbi.nlm.nih.gov/33827756/)
- Monitor serum potassium levels and creatinine clearance carefully, especially following initiation or change in aldosterone antagonist Aldactone
- □ 12.5 mg Tab PO daily Hold if SBP < 95 mmHg,
- $\Box$  25 mg Tab PO daily Hold if SBP < 95 mmHg,
- 님 -□ 50 mg Tab PO daily Instructions: (target dose) Hold if SBP < 95 mmHg,<br>□ 19 E sees Tab PO a2d Ushi if SBB < 25 mmsHs
- $\Box$  12.5 mg Tab PO q2d Hold if SBP < 95 mmHg,

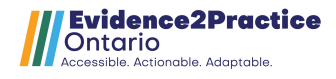

Vasodilator Agents [Evidence](https://www.zynx.com/Reference/Content.aspx?ItemID=217000)

- HF-REF: Combination nitrate + hydralazine is recommended for patients not currently eligible for ARB/ACEI or ARNI (e.g. intolerance, severe CKD [CrCl < 30 mL/min], hyperkalemia [potassium > 5.5 mmol/L]) [Source](https://pubmed.ncbi.nlm.nih.gov/33827756/)  Apresoline
- $\Box$  10 mg Tab PO q8h Hold if HR > 100 bpm, Hold if HR < 50 bpm, Hold if SBP < 90 mmHg,
- $\Box$  25 mg Tab PO q8h Hold if HR > 100 bpm, Hold if HR < 50 bpm, Hold if SBP < 90  $\Box$ mmHg,
- □ 50 mg Tab PO q8h Instructions: (Target Dose) Hold if HR > 100 bpm, Hold if HR < 50 bpm, Hold if SBP < 90 mmHg,
- Standard schedule for nitroglycerin patch is on at 0800, off at 2100, as below. If desired, timing of administration can be adjusted according to the patient's anginal pain pattern. For nocturnal angina, consider starting patch at 2000, off at 0800

**Trinipatch** 

- □ 0.2 mg Patch TRANSDERMAL daily Hold if HR > 100 bpm, Hold if HR < 50 bpm, Hold if SBP < 90 mmHg,
- □ 0.4 mg Patch TRANSDERMAL daily Hold if HR > 100 bpm, Hold if HR < 50 bpm, Hold if SBP < 90 mmHg,
- □ 0.6 mg Patch TRANSDERMAL daily Hold if HR > 100 bpm, Hold if HR < 50 bpm, Hold if SBP < 90 mmHg,
- □ 0.8 mg Patch TRANSDERMAL daily Hold if HR > 100 bpm, Hold if HR < 50 bpm,<br>→ Held if GPP < 00 manl la Hold if SBP < 90 mmHg,

Nitrolingual Pumpspray

- $\Box$  1 spray Spray SL q5min PRN Angina Instructions: (1 spray is equivalent to 0.4  $\Box$ mg). Maximum 3 sprays in 15 minutes. Notify MRP or Med On-Call if chest pain not relieved with Nitro Spray x 3 doses.
- Standard schedule for oral nitroglycerin administration is tid with a 12 hour nitrate free period (0600, 1200, 1800) Isordil [Source](https://www.zynx.com/zynxprd/multum/frame_main.asp?sectID=monograph&DrugID=d00268)
- $\Box$  20 mg Tab PO tid Hold if HR > 100 bpm, Hold if HR < 50 bpm, Hold if SBP < 90  $\Box$ mmHg,
- $\Box$  30 mg Tab PO tid Hold if HR > 100 bpm, Hold if HR < 50 bpm, Hold if SBP < 90 mmHg,
- $\Box$  40 mg Tab PO tid Hold if HR > 100 bpm, Hold if HR < 50 bpm, Hold if SBP < 90 mmHg,

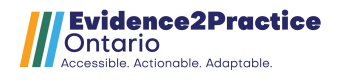

SGLT-2 Inhibitors [Evidence](https://www.zynx.com/Reference/Content.aspx?ItemID=225598)

- HF-REF: SGLT-2 inhibitors are recommended in patients with or without concomitant type 2 diabetes (unless intolerant/contraindicated), to improve outcomes [Source](https://pubmed.ncbi.nlm.nih.gov/33827756/)
- HFpEF: SGLT2 inhibitor (empagli lozin) has been shown to signi icantly reduce hospitalizations [Source](https://pubmed.ncbi.nlm.nih.gov/34805375/)
- Not recommended in patients with CrCl < 25 mL/min FORXIGA [Source](https://www.zynx.com/zynxprd/multum/frame_main.asp?sectID=monograph&DrugID=d07928)
- □ 10 mg Tab PO daily
	- JARDIANCE [Source](https://www.zynx.com/zynxprd/multum/frame_main.asp?sectID=monograph&DrugID=d08275)
- 님 '  $\Box$  10 mg Tab PO daily
- $\Box$  25 mg Tab PO daily

Concomitant Atrial Fibrillation

- Avoid routine use of antiarrhythmic agents. Consider amiodarone in patients with HF and atrial ibrillation, in whom beta-blocker therapy is not tolerated or contraindicated. See Atrial ibrilation (Module) [Evidence](https://www.zynx.com/Reference/Content.aspx?ItemID=216993)
- For all patients without contraindications who have heart failure and chronic or documented paroxysmal atrial ibrillation, an anticoagulant should be used (SEE LINK "Atrial Fibrillation Risk Strati ication") Source
- \*\*\*\*FOR ALL ANTI-THROMBOTIC OPTIONS IN A.F.:\*\*\*\* **LINKED CONTENT:** Atrial Fibrillation: Anticoagulants/Antiplatelets (Adult) (Module)
- \*\*\*\*After reviewing above module, see below if warfarin is desired: \*\*\*\* **LINKED CONTENT:** Pharmacist Directed Warfarin/Coumadin Management (Adult) (Module)

**LINKED CONTENT:** Coumadin/Warfarin Physician/Prescriber Daily Dosing (Adult) (Module)

Concomitant Ischemic Heart Disease

- Consider the use of aspirin only for patients with ischemic heart failure [Evidence](https://www.zynx.com/Reference/Content.aspx?ItemID=217004) ASA enteric coated [Source](https://www.zynx.com/zynxprd/multum/frame_main.asp?sectID=monograph&DrugID=d00170)
- □ 81 mg EC Tab PO daily<br>□ 100 = 50 T ± 50 ± ii
- □ 162 mg EC Tab PO daily<br>□ 395 mes 50 Tab PO daily
- □ 325 mg EC Tab PO daily
- For patients who have had an MI, consider the use of clopidogrel or warfarin as an alternative to aspirin [Evidence](https://www.zynx.com/Reference/Content.aspx?ItemID=217004)
- Gastroprophylaxis with a proton pump inhibitor should be reserved for select patients. SEE LINK for guidance on "Risk Assessment and Prevention of Gastrointestinal Toxicity" Source

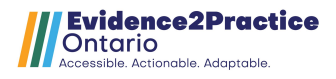

PRN Medications

- For patients with hepatic insufficiency, lower doses (i.e. maximum 2-3 grams of acetaminophen per 24 hours) are suggested. Tylenol Regular Strength [Source](https://www.zynx.com/zynxprd/multum/frame_main.asp?sectID=monograph&DrugID=d00049)
- □ 650 mg Tab PO q4h PRN Pain/Fever Maximum dose 4g acetaminophen per 24 hours.
- □ 325 mg Tab PO q4h PRN Pain/Fever Maximum dose 4g acetaminophen per 24 hours.
- In acute decompensated HF, avoid routine use of morphine, especially in patients with impaired respiratory drive [Evidence](https://www.zynx.com/Reference/Content.aspx?ItemID=216991) LINKED CONTENT: Bowel Routine (Adult) (Module)

# Laboratory [Evidence](https://www.zynx.com/Reference/Content.aspx?ItemID=216970)

**Chemistry** 

- For patients with heart failure due to systolic dysfunction who are taking aldosterone antagonists, monitor serum potassium levels upon initial presentation, and during change in therapy Electrolytes (CO2 / Na / K / Cl)
- $\overrightarrow{0}$  Routine in AM daily, for 3 days Blood
- $\Box$  Routine in AM
- ロ '` Creatinine Level
- $\overline{\text{M}}$  Routine in AM daily, for 3 days Blood
- □ Routine in AM
- Glucose Random
- □ Routine in AM<br>- Messeeiuse Lau
- Magnesium Level
- $\Box$  Routine in AM
- 口 :^ □ Routine in AM daily, for 2 days
- Monitor hepatic function in patients taking amiodarone
- **LINKED CONTENT:** Liver Enzymes: x1 (ALT/ALP/TBili Opt: Lipase/Dbili/INR) (Mini-set) **LINKED CONTENT:** Cardiac/Diabetes Screen (Opt: TnT/Gluc/Chol/HBa1c/ECG) (Adult) (Mini-Set)

**LINKED CONTENT:** CaMP (Ca/Mg/PO4 x 1 Opt: Alb) (Mini-Set)

- For patients with acutely decompensated heart failure, consider a baseline troponin measurement to establish prognosis [Evidence](https://www.zynx.com/Reference/Content.aspx?ItemID=216969) Troponin T
- ⊔ ق⊔<br>اندا STAT

LINKED CONTENT: Troponin T: High Sensitivity (Serial) (Mini-Set) Urate

- □ Routine in AM<br>————————————————————
- TSH
- $\Box$  Routine in AM

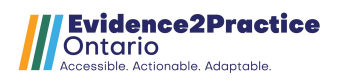

• Routine ordering of NT pro-BNP for all CHF patients is not indicated. Consider ordering NT pro-BNP only if diagnosis of CHF is unclear. NT pro BType Natriuretic Peptide [Evidence](https://www.zynx.com/Reference/Content.aspx?ItemID=218657) 

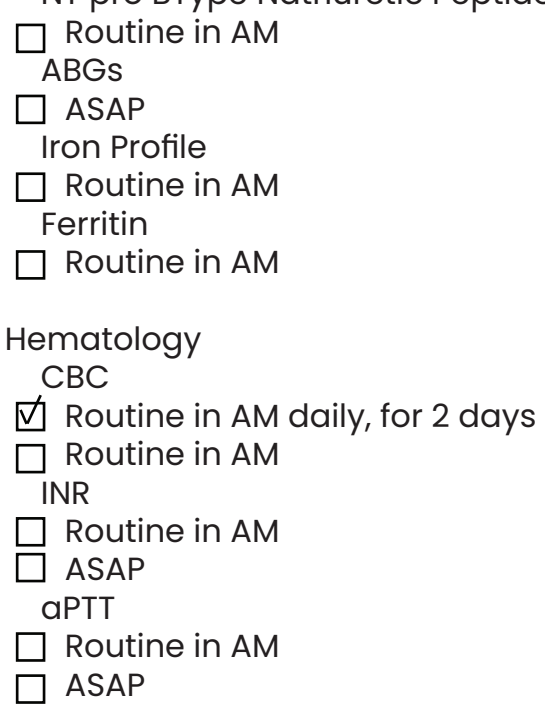

 $\Box$  Routine Fluids/Stones/Stools Routine and Microscopic Urine

# Diagnostic Imaging

□ Reason for Exam: Heart failure Routine General Radiology Chest AP [Evidence](https://www.zynx.com/Reference/Content.aspx?ItemID=216982) Chest PA / Lateral [Evidence](https://www.zynx.com/Reference/Content.aspx?ItemID=216982) 

□ Reason for Exam: Heart failure Routine

#### Nuclear Medicine

• For all appropriately selected patients with heart failure due to systolic dysfunction, cardiac radionuclide imaging to assess left ventricular function, evaluate extent of ischemia, or determine myocardial viability should be performed [Evidence](https://www.zynx.com/Reference/Content.aspx?ItemID=216980) 

## Other Investigations

 $\Box$  ASAP  $\text{M}$  Routine in AM T+1;0600  $\Box$  Routine in AM T+1;0600 daily 3 days Diagnostic Cardiology ECG 12 Lead [Evidence](https://www.zynx.com/Reference/Content.aspx?ItemID=216956)  ECG 12 Lead

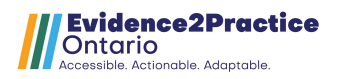

- Echocardiography to assess left ventricular function should be performed. Do not order repeat echocardiogram for patients with known Grade IV left ventricle. [Evidence](https://www.zynx.com/Reference/Content.aspx?ItemID=216957)
- Echocardiogram Full Study
- □ Congestive Heart Failure Routine
- Holter Monitor
- $\Box$  Routine
- For patients who have systolic heart failure and a left bundle-branch block with a QRS interval > 150 milliseconds, cardiac resynchronization therapy should be performed, with or without ICD therapy [Evidence](https://www.zynx.com/Reference/Content.aspx?ItemID=217016)
- Consider ICD therapy for selected patients with EF < 35% [Evidence](https://www.zynx.com/Reference/Content.aspx?ItemID=217021)

# Physician Consults

- Consult to Cardiology
- □ Cardiology Heart failure
- Consider Consult to Palliative Care for Patients with End Stage/NYHA class IV Heart Failure [Evidence](https://www.zynx.com/Reference/Content.aspx?ItemID=222365)
- Consult to Palliative Care
- $\Box$  Supportive Cardiology

# Multiprofessional Consults/Follow Ups

- For patients who are at high risk for clinical deterioration or hospital admission, a multidisciplinary disease management program should be used [Evidence](https://www.zynx.com/Reference/Content.aspx?ItemID=217017)  Consult to Pharmacist
- Routine Medication Counselling (Education & Compliance) PRIOR TO **DISCHARGE**
- $\Box$  Routine Medication Review
- Consult to Physiotherapy
- $\Box$  Reason for Consult: Assessment and Intervention Instructions: Walkability testing
	- Consult to Dietitian
- □ Reason for Consult: Assessment Instructions: New or readmitted patients within 30 days
- Consult to Occupational Therapy
- □ Reason for Consult: Assessment and Intervention
- Consult to Social Work
- □ Reason for Consult: Assessment

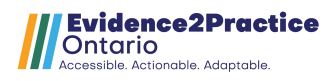

## Discharge Plannin[g Evidence](https://www.zynx.com/Reference/Content.aspx?ItemID=218605)

Consult to Home and Community Care [Evidence](https://www.zynx.com/Reference/Content.aspx?ItemID=217020) 

- $\nabla$  Inpatient Patient with Heart Failure Rapid Response Nursing Program No Medical Orders Required No Nursing Invention is Required Patient is NOT ALC Follow Up with Primary Care Provider
- $\overline{V}$  Instructions: Arrange follow up appointment with patient's Primary Care Provider (PCP) within 7 days of discharge. Please document if unable to obtain appointment, or if patient prefers to arrange own follow up.
- Expected Discharge Date
- **☑** t+5;1000

## Non Categorized

• This electronic order set is property of North York General Hospital. Unauthorized duplication or transmission is prohibited. The suggested orders, reminders, and third-party web links included in this electronic order set are for informational purposes only, and are not a substitute for professional medical judgment. Click link for further details Source

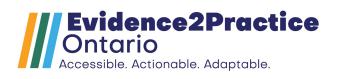

# <span id="page-22-0"></span>St. Mary's General Hospital Heart Failure Order Set

**Printed on: 04-Oct-2022 12:33 Page 1 of 10 Domain: c1788 Unique Plan Description: CARDIO MED Heart Failure (CHF) Admission Plan Selection Display: CARDIO MED Heart Failure (CHF) Admission Plan Type: Medical Version: 4 Begin Effective Date: 02-Sep-2022 02-Sep-2022 15:06 End Effective Date: Current Available at all facilities** 

#### CARDIO MED Heart Failure (CHF) Admission

Admission/Transfer/Discharge

This Power Plan may be used for all patients with heart failure. NOTE: Medications located in the "Unit-Specific / Restricted Medications" section of the Power Plan should only be ordered on patients admitted to a critical care area. (NOTE)\* Clinical criteria may be used to determine functional levels and staging (e.g., NYHA

classification) (NOTE)\*

Consider inpatient intervention that includes follow-up by a specialized multidisciplinary team (NOTE)\*

#### Alerts

 $\nabla$  Resuscitation Status Full Code (DEF)\* Do Not Resuscitate Not Yet Discussed - Assume Full Code Limited (Please Specify)

 $\Box$  Patient Isolation

Discharge Planning

Consider referral to Heart Function Clinic if two or more emergency department visits or admissions to hospital with the diagnosis of heart failure (NOTE)\*

#### Expected Discharge Date Expected Discharge Date: t+5;1000

#### **Dietary**

Per 2017 CCS Heart Failure Guidelines: Sodium restriction - 2-3 grams per day Fluid - 2 litres per day (NOTE)\*

**M** CHF Diet

Start Meal: Now, Fluid Modifiers 2000 mL (DEF)\*

Start Meal: Now, Renal, Fluid Modifiers 2000 mL

Start Meal: Now, Consistent Carb, Fluid Modifiers 2000 mL

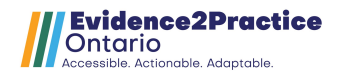

# □ Ambulate □ Bedrest ntal signs<br>□ Vital Signs □ Cardiac Monitoring/ Telemetry □ Patient may transfer off of unit for a diagnostic test or procedure.  $\Box$  Orthostatic Vital Signs □ CPAP  $\Box$  CPAP / BiPAP Based Upon Home Settings **Activity**  $\nabla$  Activity as Tolerated Instructions: Up in chair for all meals Instructions: Progress to mobilizing patient 3 times per day as a minimum, as tolerated Strict (DEF)\* Dangle at Bedside With Bedside Commode With Bathroom Privileges Vital Signs/Monitoring q4h x 48hrs then q12h and PRN with Nurse and monitor. (DEF)\* without Nurse and monitor. Once, 1 times (DEF)\* Daily, 3 day q8h Patient Care Respiratory Care For all patients without contraindications who have acute heart failure and hypoxemia, oxygen therapy should be used; for patients with heart failure, avoid the routine use of supplemental oxygen therapy in the absence of hypoxia (NOTE)\*  $\nabla$  Oxygen Therapy SpO2 goal Greater than 92 (DEF)\* SpO2 goal 88-92 Assessments **☑** Weight T;0500, q24h-ATC, Daily before breakfast, after voiding, using the same scale.  $(DEF)*$ T+1;0500, Once, 1 times, before breakfast, after voiding, using the same scale. T+1;0500, q1week, before breakfast, after voiding, using the same scale. T+1;0500, q48h-ATC, Every 2 days before breakfast, after voiding, using the same scale. qMon/Thu, before breakfast, after voiding, using the same scale.

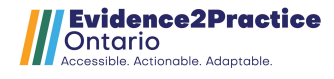

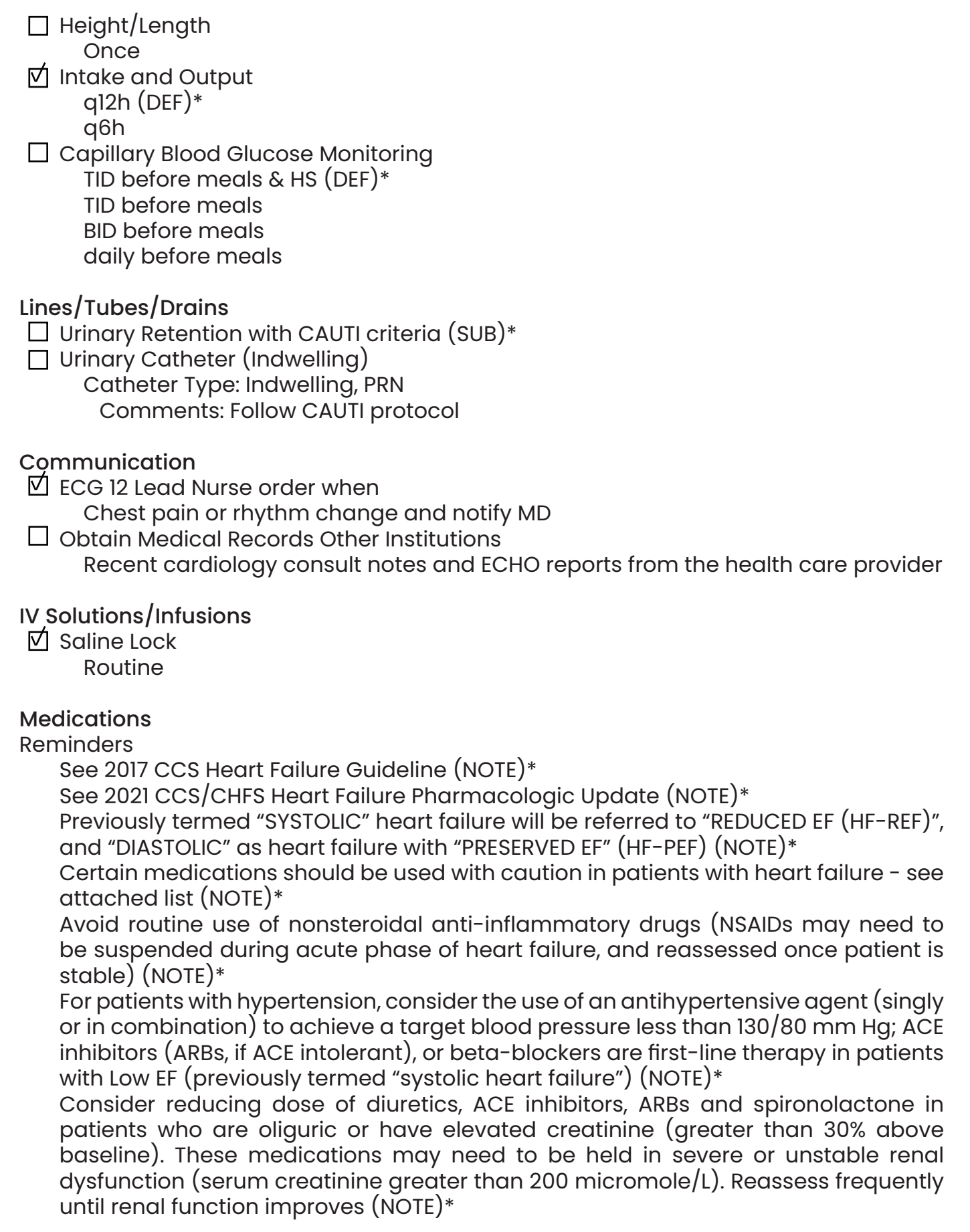

## Angiotensin II Receptor Blocker; Neprilysin Inhibitor

a) Early use of ARNI, in place of ACEi/ARB, is now recommended by both ACC and CCS guidelines on heart failure. In most circumstances, we should attempt to initiate ARNI for newly diagnosed heart failure or those with existing heart failure and are newly admitted for heart failure decompensation. If patients are being switched from existing ACEi treatment, there should be a washout period of 36-48 hours of the ACEi prior to initiating ARNI.

b) Caution: BNP (not NT pro BNP) can be falsely elevated during early initiation of ARNI for up to 8 months until levels reach steady state.

□ sacubitril 24 mg - valsartan 26 mg oral tablet<br>← → tab PQ TAB PID (DEF)

1 tab, PO, TAB, BID (DEF)\* 2 tab, PO, TAB, BID

3 tab, PO, TAB, BID

4 tab, PO, TAB, BID

#### Angiotensin-Converting Enzyme Inhibitors

ACE-inhibitors are recommended in all patients with HF-REF (LVEF less than 40%) and should be considered in most patients with HF-PEF (LVEF greater than 40%), unless contraindicated. (NOTE)\*

Avoid starting ACE-inhibitors in acute setting (e.g., first 8-12 h), and avoid in patients with SBP less than 80 mmHg, SCr greater than 265 micromole/L, or K greater than 5 mEq/L(NOTE)\*

Perindopril and ramipril require dose adjustment for renal dysfunction (NOTE)\*

ACE-I dose should gradually be increased to meet target, if possible/tolerated (target doses are based on normal renal function). Submaximal doses of ACE-I are significantly less effective in preventing future hospitalizations. (NOTE)\*

Formulary ACE inhibitors - 1. If patient was on ramipril prior to admission, continue ramipril, if desired. 2. If patient was NOT on an ACE inhibitor, start perindopril. 3. If patient was on an ACE inhibitor other than ramipril or perindopril, automatic substitutions will be made per hospital policy. (NOTE)\*

\*\*NOTE TO PROVIDERS\*\* - If you would like specific hold parameters (i.e., Hold if SBP below 90 mmHg), please enter these under the "Order Comments" tab when ordering. (NOTE)\*

# $\square$  perindopril

2 mg, PO, TAB, Daily (DEF)\* 4 mg, PO, TAB, Daily 6 mg, PO, TAB, Daily 8 mg, PO, TAB, Daily Comments: \*\*TARGET DOSE\*\*

#### Angiotensin Receptor Blockers

REDUCED EF (HF-REF): Angiotensin-II receptor blockers (ARBs) are recommended in ACEI-intolerant patients, to reduce morbidity and mortality. Routine combination of ACE-I, ARB, and aldosterone antagonist therapy is potentially harmful (NOTE)\* PRESERVED EF (HF-PEF): ARBs may be considered in patients with hypertension, or to decrease hospitalization for patients with heart failure and PEF. (NOTE)\*

\*\*NOTE TO PROVIDERS\*\* - If you would like specific hold parameters (i.e., Hold if SBP below 90 mmHg), please enter these under the "Order Comments" tab when ordering. (NOTE)\*

□ candesartan

 $\Box$  valsartan 4 mg, PO, TAB, Daily (DEF)\* 8 mg, PO, TAB, Daily 12 mg, PO, TAB, Daily 16 mg, PO, TAB, Daily 24 mg, PO, TAB, Daily 32 mg, PO, TAB, Daily Comments: \*\*TARGET DOSE\*\* 40 mg, PO, TAB, BID (DEF)\* 80 mg, PO, TAB, BID 160 mg, PO, TAB, BID

Comments: \*\*TARGET DOSE\*\*

## Beta Blockers

REDUCED EF (HF-REF): Continuation (or initiation at a low dose) of a beta blocker is recommended when the patient's condition allows (i.e., after optimization of volume status and discontinuation of IV vasodilators, inotropic agents) (NOTE)\*

Use of proven beta blockers (e.g., bisoprolol or carvedilol) is recommended for all patients with current or prior symptoms of HF-REF unless contraindicated, to reduce morbidity and mortality (NOTE)\*

PRESERVED EF (HF-PEF): Consider use of a beta blocker in patients with preserved ejection fraction and previous MI(NOTE)\*

Titrate beta blocker therapy SLOWLY to target dose (or maximum tolerated dose if target dose not reached). (NOTE)\*

Bisoprolol requires dose adjustment for renal dysfunction (NOTE)\*

 $\square$  bisoprolol

1.25 mg, PO, TAB, Daily (DEF)\*

Comments: Hold if HR less than 50 bpm or SBP less than 90 mmHg or new heart block (and notify MD/NP)

2.5 mg, PO, TAB, Daily

Comments: Hold if HR less than 50 bpm or SBP less than 90 mmHg or new heart block (and notify MD/NP)

5 mg, PO, TAB, Daily

Comments: Hold if HR less than 50 bpm or SBP less than 90 mmHg or new heart block (and notify MD/NP)

7.5 mg, PO, TAB, Daily

Comments: Hold if HR less than 50 bpm or SBP less than 90 mmHg or new heart block (and notify MD/NP)

10 mg, PO, TAB, Daily

Comments: \*\*Target dose\*\*Hold if HR less than 50 bpm or SBP less than 90 mmHg or new heart block (and notify MD/NP)

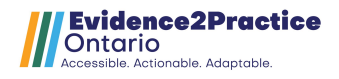

There is limited evidence for short-acting metoprolol in heart failure (NOTE)\*

# □ metoprolol

6.25 mg, PO, TAB, BID (DEF) $*$ 

Comments: Hold if HR less than 50 bpm or SBP less than 90 mmHg or new heart block (and notify MD/NP)

12.5 mg, PO, TAB, BID

Comments: Hold if HR less than 50 bpm or SBP less than 90 mmHg or new heart block (and notify MD/NP)

# 25 mg, PO, TAB, BID

Comments: Hold if HR less than 50 bpm or SBP less than 90 mmHg or new heart block (and notify MD/NP)

# 37.5 mg, PO, TAB, BID

Comments: Hold if HR less than 50 bpm or SBP less than 90 mmHg or new heart block (and notify MD/NP)

50 mg, PO, TAB, BID

Comments: Hold if HR less than 50 bpm or SBP less than 90 mmHg or new heart block (and notify MD/NP)

# 75 mg, PO, TAB, BID

Comments: Hold if HR less than 50 bpm or SBP less than 90 mmHg or new heart block (and notify MD/NP)

100 mg, PO, TAB, BID

Comments: \*\*Target dose\*\*Hold if HR less than 50 bpm or SBP less than 90 mmHg or new heart block (and notify MD/NP)

# □ carvedilol

3.125 mg, PO, TAB, BID (DEF)\*

Comments: Give with food to minimize orthostatic hypotension. Hold if HR less than 50 bpm or SBP less than 90 mmHg or new heart block (and notify MD/NP) 6.25 mg, PO, TAB, BID

Comments: Give with food to minimize orthostatic hypotension. Hold if HR less than 50 bpm or SBP less than 90 mmHg or new heart block (and notify MD/NP) 9.375 mg, PO, TAB, BID

Comments: Give with food to minimize orthostatic hypotension. Hold if HR less than 50 bpm or SBP less than 90 mmHg or new heart block (and notify MD/NP) 12.5 mg, PO, TAB, BID

Comments: Give with food to minimize orthostatic hypotension. Hold if HR less than 50 bpm or SBP less than 90 mmHg or new heart block (and notify MD/NP) 15.625 mg, PO, TAB, BID

Comments: Give with food to minimize orthostatic hypotension. Hold if HR less than 50 bpm or SBP less than 90 mmHg or new heart block (and notify MD/NP) 18.75 mg, PO, TAB, BID

Comments: Give with food to minimize orthostatic hypotension. Hold if HR less than 50 bpm or SBP less than 90 mmHg or new heart block (and notify MD/NP) 25 mg, PO, TAB, BID

Comments: \*\*TARGET DOSE for weight less than or equal to 85kg\*\*Give with food to minimize orthostatic hypotension. Hold if HR less than 50 bpm or SBP less than 90 mmHg or new heart block (and notify MD/NP)

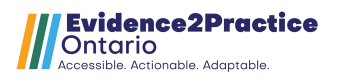

50 mg, PO, TAB, BID

Comments: \*\*TARGET DOSE for weight greater than 85kg\*\*Give with food to minimize orthostatic hypotension. Hold if HR less than 50 bpm or SBP less than 90 mmHg or new heart block (and notify MD/NP)

## Aldosterone Antagonists

Aldosterone antagonists are recommended for (1) NYHA II-IV heart failure with LVEF less than or equal to 35%; (2) following an MI in patients with LVEF less than 40% who develop HF symptoms, who have a history of DM or HFpEF requiring aggressive diuresis with otherwise normal renal function/ serum potassium. (NOTE)\*

Avoid use if estimated GFR less than 30 mL/min, and/or K+ greater than 5. Monitor serum potassium levels and creatinine clearance carefully, especially following initiation or change in aldosterone antagonist (NOTE)\*

Consider holding spironolactone in acute dehydrating illness because hyperkalemia is more common in this setting (NOTE)\*

# □ spironolactone

12.5 mg, PO, TAB, Daily  $(DEF)*$ 

Comments: Notify MD/NP if K greater than 5.3

25 mg, PO, TAB, Daily

Comments: Notify MD/NP if K greater than 5.3

50 mg, PO, TAB, Daily

Comments: \*\*TARGET DOSE\*\*Notify MD/NP if K greater than 5.3

12.5 mg, PO, TAB, q2day, First Dose: T+1;0800

Comments: Notify MD/NP if K greater than 5.3

# □ eplerenone

12.5 mg, PO, TAB, Daily  $(DEF)*$ 

Comments: Notify MD/NP if K greater than 5.3

25 mg, PO, TAB, Daily

Comments: Notify MD/NP if K greater than 5.3

50 mg, PO, TAB, Daily

Comments: \*\*TARGET DOSE\*\*Notify MD/NP if K greater than 5.3

12.5 mg, PO, TAB, q2day, First Dose: T+1;0800

Comments: Notify MD/NP if K greater than 5.3

# SGLT2 Inhibitors

For all patients diagnosed with heart failure regardless of LVEF, exclusion criteria: type 1 diabetic, eGFR less than 20mL/min. (NOTE)\*

Provider to order HbA1C prior to starting SGLT2i(NOTE)\*

□ empagliflozin 10 mg oral tablet

10 mg, PO, TAB, Daily

□ dapagliflozin 10 mg oral tablet 10 mg, PO, TAB, Daily

# **Diuretics**

- □ Diuretic orders can be ordered either using:(1) Diuretics in Acute Heart Failure (CHF)" subphase for bolus dosing OR (2) "Furosemide (Lasix) infusion" subphase (NOTE)\*
- □ Diuretics for Acute Heart Failure (CHF)(SUB)\* Furosemide (Lasix) Infusion (SUB)\*

ole. Actionable. Adaptable

## **Supplements**

Note: combination antihypertensives may contain diuretics. (NOTE)\*

Consider potassium supplementation in patients with normal renal function taking loop (e.g., furosemide) or thiazide (e.g., hydrochlorothiazide or metolazone) diuretics. Patients on potassium-sparing diuretics, ACE inhibitors, or ARB's may be less likely to develop hypokalemia (NOTE)\*

Potassium Chloride products:(1) SR CAP = Micro-K - capsules can be opened and the micronized pellets inside can be spread over applesauce for patients with swallowing issues. Comes as 8mEq capsules. (2) SR TAB = K-Dur - larger tablets but allows patient to take larger doses without swallowing large number of pills. Comes as 20mEq tablets. (NOTE)\*

□ potassium chloride SR capsule (Powerplans)<br>← 10 meEst PO SP OAR Pails aPN electrality an

40 mEq, PO, SR CAP, Daily, PRN electrolyte management Comments: Give if serum potassium is less than or equal to 3.9 mmol/L Capsule may be opened; do not crush contents.

□ potassium chloride SR tablet (Powerplans)

40 mEq, PO, SR TAB, Daily, PRN electrolyte management

Comments: Give if serum potassium is less than or equal to 3.9 mmol/L Do not crush.

□ Hypokalemia (Potassium Supplements) (SUB)\*

 $\Box$  Hypomagnesemia (Magnesium Supplements) (SUB) $^*$ 

# Vasodilators

HF-REF: Combination of isosorbide dinitrate and hydralazine is recommended in addition to standard therapy (ACE-inhibitors, and beta blockers) for persistently symptomatic patients of African descent, with NYHA class III-IV(NOTE)\*

HF-REF: Combination of isosorbide dinitrate and hydralazine is can also be considered for patients with HF-REF who are ACE-I/ARB intolerant, hypotensive, or have renal insufficiency (NOTE)\*

Hydralazine in RENAL INSUFFICIENCY - If CrCI less than 10mL/min, reduce frequency of administration to BID or TID. (NOTE)\*

# □ hydralazine

10 mg, PO, TAB, TID  $(DEF)*$ 

Comments: Hold if HR above 100 bpm, Hold if HR less than 50 bpm, Hold if SBP less than 90 mmHg.

## 25 mg, PO, TAB, TID

Comments: Hold if HR above 100 bpm, Hold if HR less than 50 bpm, Hold if SBP less than 90 mmHg.

37.5 mg, PO, TAB, TID

Comments: Hold if HR above 100 bpm, Hold if HR less than 50 bpm, Hold if SBP less than 90 mmHg.

50 mg, PO, TAB, TID

Comments: Hold if HR above 100 bpm, Hold if HR less than 50 bpm, Hold if SBP less than 90 mmHg.

75 mg, PO, TAB, TID

Comments: \*\*TARGET DOSE\*\*Hold if HR above 100 bpm, Hold if HR less than 50 bpm, Hold if SBP less than 90 mmHg.

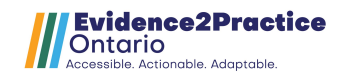

10 mg, PO, TAB, QID

Comments: Hold if HR above 100 bpm, Hold if HR less than 50 bpm, Hold if SBP less than 90 mmHg.

25 mg, PO, TAB, QID

Comments: Hold if HR above 100 bpm, Hold if HR less than 50 bpm, Hold if SBP less than 90 mmHg.

37.5 mg, PO, TAB, QID

Comments: Hold if HR above 100 bpm, Hold if HR less than 50 bpm, Hold if SBP less than 90 mmHg.

50 mg, PO, TAB, QID

Comments: Hold if HR above 100 bpm, Hold if HR less than 50 bpm, Hold if SBP less than 90 mmHg.

75 mg, PO, TAB, QID

Comments: \*\*TARGET DOSE\*\* Hold if HR above 100 bpm, Hold if HR less than 50 bpm, Hold if SBP less than 90 mmHg.

Avoid nitrates in patients who have received a phosphodiesterase inhibitor within the last 24 to 48 hours (e.g., sildenafil/Viagra, tadalafil/Cialis, vardenafil/Levitra) (NOTE)\*

□ Nitroglycerin Patch (SUB)\*

□ nitroglycerin 0.4 mg sublingual spray

0.4 mg, SL, SPRAY, q5min, PRN chest pain

Comments: For chest pain. Maximum 3 sprays in 15 minutes. Notify MRP if chest pain not relieved with 3 doses of Nitro-spray.

Standard schedule for oral nitroglycerin administration is TID with a 12 hour nitrate free period (0800, 1200, 1700) (NOTE)\*

□ isosorbide dinitrate

10 mg, PO, TAB, TID with meals (DEF)\*

Comments: Hold if HR greater than 100 bpm, Hold if HR less than 50 bpm, Hold if SBP less than 90 mmHg

20 mg, PO, TAB, TID with meals

Comments: Hold if HR greater than 100 bpm, Hold if HR less than 50 bpm, Hold if SBP less than 90 mmHg

30 mg, PO, TAB, TID with meals

Comments: Hold if HR greater than 100 bpm, Hold if HR less than 50 bpm, Hold if SBP less than 90 mmHg

40 mg, PO, TAB, TID with meals

Comments: Hold if HR greater than 100 bpm, Hold if HR less than 50 bpm, Hold if SBP less than 90 mmHg

# Cardiac Glycosides

REDUCED EF (HF-REF): Digoxin use is controversial. Consider digoxin in patients with: (1) moderate to severe HF symptoms despite optimized HF therapy, to reduce symptoms and hospitalizations, or (2) atrial fibrillation with poor rate control despite optimal beta blocker therapy (NOTE)\*

HF-PEF: For heart failure with HF-PEF, there is inconclusive evidence for the use of a cardiac glycoside (NOTE)\*

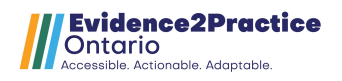

Digoxin is CONTRAINDICATED in patients with pre-excitation states and/or accessory bypass tracts (e.g., Wolff-Parkinson-White syndrome) due to paradoxical increase of ventricular response. (NOTE)\*

 $\Box$  TDM Digoxin (SUB)\*

## Other Medications

For patients who are in NSR with heart rate above 75 on beta blocker or are intolerant to BB. Ivabradine is an I(f) Inhibitor - Selective sinus node inhibitor. Usual starting doses are 2.5 to 5 mg BID with a target dose 7.5mg BID. (NOTE)\*

# □ ivabradine

2.5 mg, PO, TAB, BID with meals (DEF)\*

Comments: for patients who are in NSR with heart rate above 75 on beta blocker, or are intolerant to BB

5 mg, PO, TAB, BID with meals

Comments: for patients who are in NSR with heart rate above 75 on beta blocker, or are intolerant to BB

# Unit-Specific / Restricted Medications

The following medications can only be given in certain units. Please refer to institution specific IV manuals/policies before ordering. (NOTE)\*

- □ ED ICU Vasopressors/Inotropes (SUB)\*
- □ nitroglycerin 100 mg in D5W 250 mL premix (IVS)\*

premix

IV-CONTINUOUS, Titration range: 0 to 200 mcg/min

nitroglycerin (additive)

100 mg, EB, mcg/min

```
□ nitroglycerin 50 mg in D5W 250 mL (IVS)*
```
premix

IV-CONTINUOUS, Titration range: 0 to 200 mcg/min

nitroglycerin (additive)

50 mg, EB, mcg/min

# Concomitant Atrial Fibrillation

Avoid routine use of antiarrhythmic agents. Consider amiodarone in patients with HF and atrial fibrillation, in whom beta-blocker therapy is not tolerated or contraindicated. See Atrial fibrillation subphase. (NOTE)\*

\*\*See "Atrial Fibrillation: Anticoagulants/Antiplatelets" subphase below for all antithrombotic options in atrial fibrillation\*\*(NOTE)\*

# □ Atrial Fibrillation: Anticoagulants/Antiplatelets (AFIB)(SUB)\*

\*\*After reviewing above subphase, if warfarin is indicated please choose one of the following options for dosing. Note, Pharmacist-Directed Warfarin dosing currently only available at GRH \*\*(NOTE)\*

 $\Box$  Pharmacist Directed Warfarin (Coumadin)(SUB)\*

느 「<br>ㅡ - $\Box$  Physician Dosing Warfarin (Coumadin)(SUB) $^*$ 

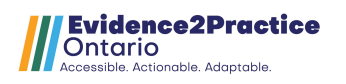

## Antiplatelet Agents

Avoid routine combination of antiplatelet and anticoagulant therapy except in patients with concomitant conditions (e.g., acute coronary syndrome, stent) (NOTE)\* For heart failure of NON-ischemic origin, AVOID the routine use of aspirin (NOTE)\* For heart failure of ischemic origin, consider the use of aspirin only. Clopidogrel or warfarin may be considered as alternatives for patients who have had an MI(NOTE)\*

# □ acetylsalicylic acid

80 mg, PO, CHEW TAB, Daily

#### Calcium Channel Blockers

HF-REF with comorbidities (e.g., symptom limiting angina etc..): Calcium channel blockers are NOT routinely recommended. Non-dihydropyridine calcium channel blockers (e.g., diltiazem, verapamil) should be avoided because they can depress cardiac function and worsen HF(NOTE)\*

HF-PEF and comorbidities: Consider the use of a calcium channel blocker for symptom-limiting angina, hypertension, or atrial fibrillation (NOTE)\*

#### VTE Prophylaxis

All inpatients with acute heart failure should be considered for VTE prophylaxis (NOTE)\*

 $\Box$  VTE Prophylaxis: General (SUB) $^*$ 

#### Prophylactic Measures

□ Nicotine Withdrawal & Replacement (NRT)/Smoking Cessation (SUB)\*

Consider annual immunization against influenza in patients with heart failure  $(MOTE)*$ 

Consider pneumococcal vaccine if not previously received in last 5 years or if status unknown (NOTE)\*

 $\Box$  Common Vaccinations (influenza & pneumococcal) (SUB) $^*$ 

#### Opioid Analgesics

In acute decompensated HF, avoid routine use of morphine, especially in patients with impaired respiratory drive (NOTE)\*

#### Ancillary Orders

 $\overline{M}$  acetaminophen

650 mg, PO, TAB, q4h, PRN pain

Comments: Maximum dose of acetaminophen 4000mg in 24 hours from all sources.

 $\Box$  Bronchodilators: salbutamol (Ventolin) & ipratropium (Atrovent)(SUB)\*

 $\overline{\mathbb{C}}$  Insomnia (Sleep / HS Sedation) (SUB)\*

 $\boxtimes$  Bowel Routine (SUB)\*

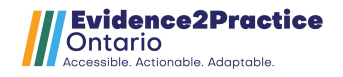

# Laboratory

□ Hemoglobin Alc □ LAB Liver Function Tests (LFTs): x1(SUB)\* □ Troponin I □ high sensitivity Troponin I<br>□ □ □ □ □ □ □ □ □ □ □ □ □ Lipid Panel (GRH)<br>Dleed AM Draw □ Lipid Panel (SMGH) □ Uric Acid **Ø** Thyroid Stimulating Hormone  $\boxdot$  BNP □ Complete Blood Count  $\Box$  INR **Chemistry** For patients with heart failure due to systolic dysfunction who are taking aldosterone antagonists, monitor serum potassium levels upon initial presentation, and during change in therapy (NOTE)\* Electrolytes Blood, AM Draw (Inpatient Only), T+1;0530, Daily, for 3 day (DEF)\* Blood, AM Draw (Inpatient Only), T+1;0530, Once, for 1  $\Box$  LAB CAMP (Calcium, Albumin, Mg, PO4: x1) (SUB)\* **M** Creatinine Blood, AM Draw (Inpatient Only), T+1;0530, Daily, for 3 day (DEF)\* Blood, AM Draw (Inpatient Only), T+1;0530, Once **☑** Glucose Random Blood, AM Draw (Inpatient Only), T+1;0530, Once (DEF)\* Blood, Routine, T;N, Once Blood, AM Draw (Inpatient Only), T+1;0530, Once For patients with acutely decompensated heart failure, consider a baseline troponin measurement to establish prognosis (NOTE)\* Blood, Routine, q10h-ATC, for 2 times (DEF)\* Blood, Routine, q8h, for 24 hr Blood, Routine, T;N, q10h-ATC, for 2 times (DEF)\* Blood, Routine, T;N, q8h-ATC, for 24 hr Blood, AM Draw (Inpatient Only), T+1;0530, Once Blood, AM Draw (Inpatient Only), T+1;0530, Once Blood, AM Draw (Inpatient Only), T+1;0530, Once Blood, AM Draw (Inpatient Only), T+1;0530, Once Blood, AM Draw (Inpatient Only), T+1;0530, Once **Hematology** Whole Blood, AM Draw (Inpatient Only), T+1;0530, Once (DEF)\* Whole Blood, AM Draw (Inpatient Only), T+1;0530, Daily, for 3 day Blood, AM Draw (Inpatient Only), T+1;0530, Once (DEF)\*

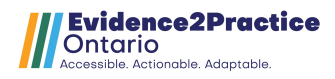

□ Partial Thromboplastin Time  $\Box$  D-Dimer Blood, AM Draw (Inpatient Only), T+1;0530, Daily, for 3 day Blood, AM Draw (Inpatient Only), T+1;0530, Once (DEF)\* Blood, AM Draw (Inpatient Only), T+1;0530, Daily, for 3 day Blood, Stat, T;N, Once (DEF)\* Blood, AM Draw (Inpatient Only), T+1;0530, Once

## Urine Studies

□ Urine R & M Urine, Routine Collect, T;N, Once

#### Blood Gases

□ Blood Gas Arterial Arterial Blood, Routine Collect, T;N, Once

#### Diagnostic Imaging

□ XR Chest 1 View

Routine, Reason: CHF (DEF)\*

Stat, Reason: CHF

 $\overline{M}$  XR Chest 2 Views

Routine, Reason: CHF, If not already completed in ED. (DEF)\* Stat, Reason: CHF

#### Nuclear Medicine

For all appropriately selected patients with heart failure due to systolic dysfunction, cardiac radionuclide imaging to assess left ventricular function, evaluate extent of ischemia, or determine myocardial viability should be performed (NOTE)\*

#### Cardiovascular

□ ECG 12 Lead

T;N, Stat, Heart Failure

□ ECG 15 Lead

T;N, Stat, Heart Failure

 $\boxtimes$  ECG 12 Lead

T+1;0800, In AM, Heart Failure (DEF)\*

T+1;0800, In AM, Heart Failure, Daily, 3, day

For patients with heart failure, perform echocardiography to assess LV function during initial evaluation and for patients who have received treatment that might affect cardiac function or are being considered for device therapy. (NOTE)\*

□ Echo

Routine, Congestive Heart Failure

□ Echo Transesophageal

Routine

□ Holter Monitor 48 Hr

Priority Routine, Heart Failure

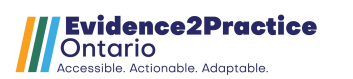

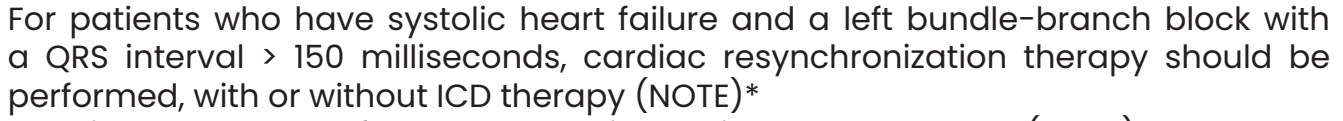

Consider ICD therapy for selected patients with EF less than 35%(NOTE)\*

#### Physician Consults

□ Consult to Cardiology

Consider Consult to Palliative Care for Patients with End Stage/NYHA class IV Heart Failure (NOTE)\*

- □ Consult to Palliative Care
- □ )  $\Box$  Consult to Geriatrics
- □ Consult to Nephrology<br>- Patient is en bemedi

Patient is on hemodialysis or peritoneal dialysis

#### Multiprofessional Consults/Follow-Ups

For patients who are at high risk for clinical deterioration or hospital admission, a multidisciplinary disease management program should be used (NOTE)\*

- □ Refer to Home and Community Care
- □ Consult to Pharmacist

Other, Comment: Medication review

- □ Consult to Pharmacist
	- Patient Education, Comment: prior to discharge
- □ Physiotherapy Assessment and Treatment
- $\overline{C}$  Consult to Dietitian Adult

Reason for Consult Other, Heart Failure patient

- $\sqcup$  Occupational Therapy Assessment and Treatment  $\sqcup$
- □ Consult to Social Work
- □ Consult to Respiratory Therapy
- □ Refer to Cardiac Rehabilitation Clinic SMGH
- $\square$  Refer to Car<br> $\square$  Refer to ICC

CHF

#### \*Report Legend:

DEF - This order sentence is the default for the selected order

- GOAL This component is a goal
- IND This component is an indicator
- INT This component is an intervention
- IVS This component is an IV Set
- NOTE This component is a note
- Rx This component is a prescription
- SUB This component is a subphase

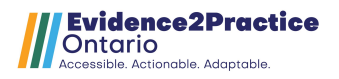

# <span id="page-36-0"></span>Table 1: Comparing the Evidence

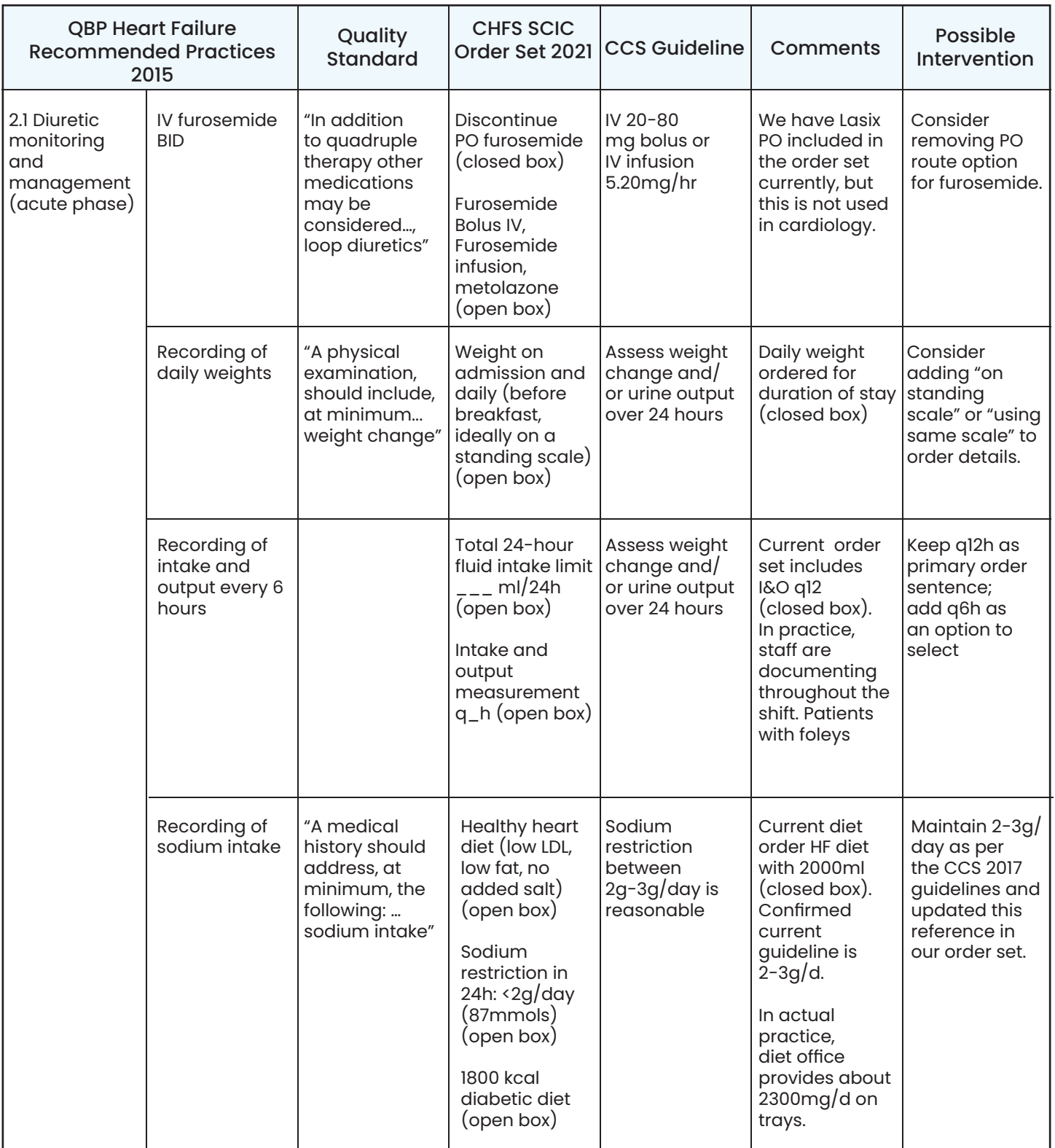

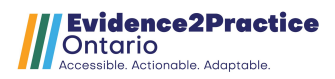

# <span id="page-37-0"></span>Table 2: Organizing Potential Order Set Changes

Red = will not seek implementation

Yellow = will consider cost/benefit ratio of implementation Green = will seek implementation

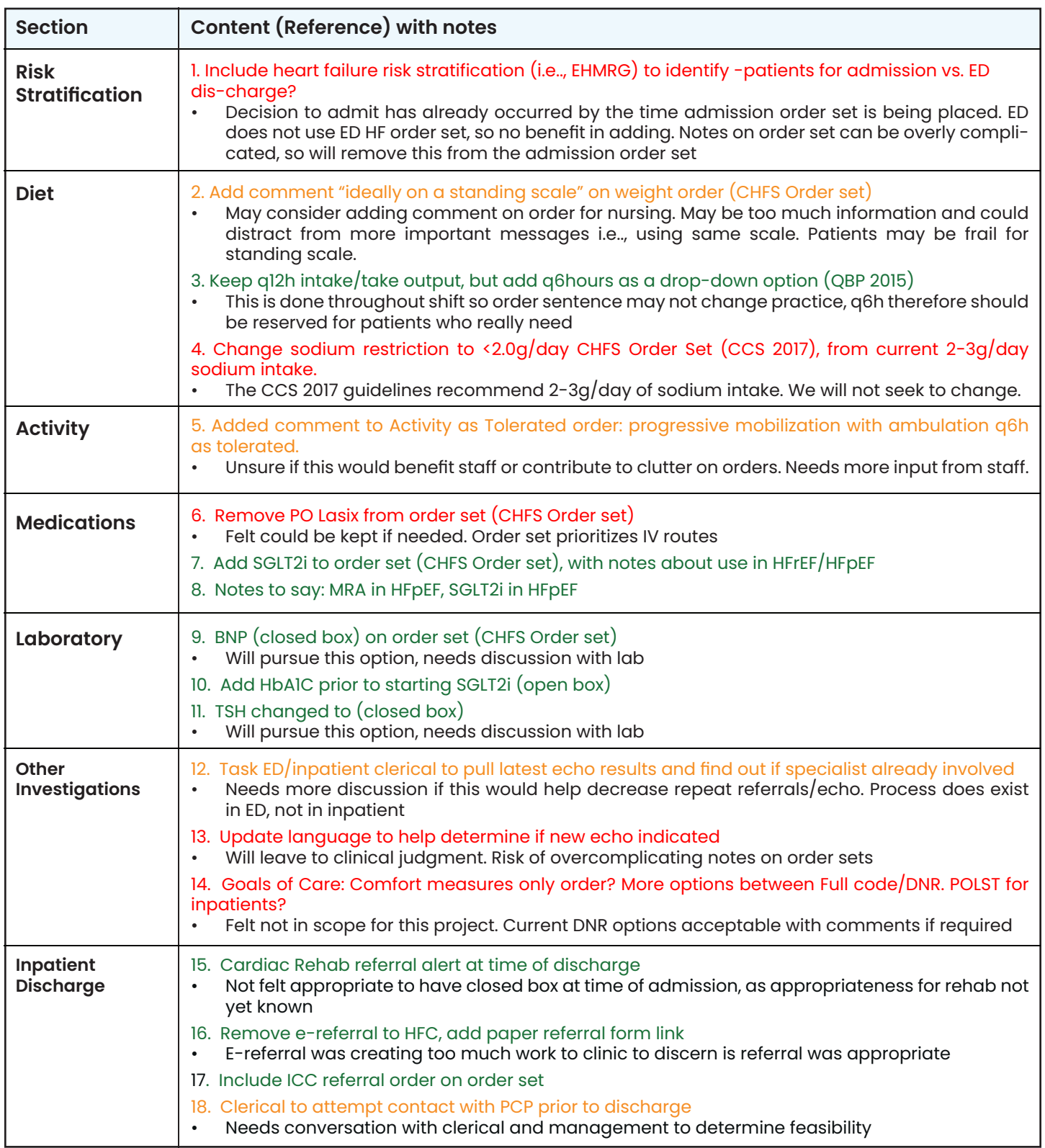

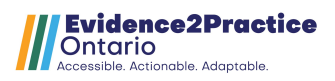

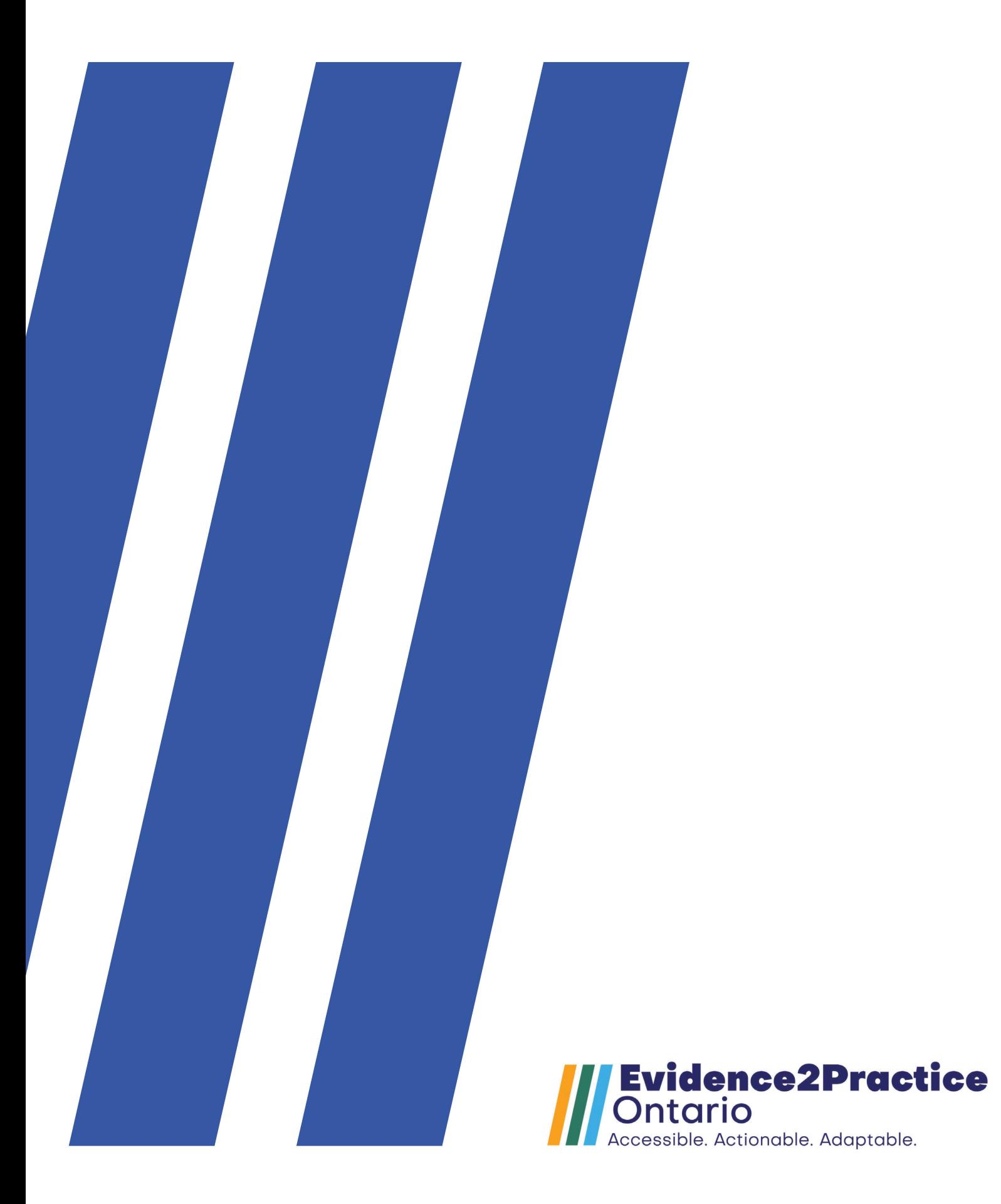